## <span id="page-0-2"></span>**Object Specification - Natural System Error Messages**

This section describes the options provided on the object-specification screens for processing Natural system error messages from the specified system file.

For descriptions of keywords and valid input values, see also *select-clause* in the section *Direct Commands*.

This section covers the following topics:

- [Natural System Error Messages](#page-0-0)
- [Natural System Error Message Details](#page-0-1)
- [Natural System Error Message Exceptions](#page-1-0)

## <span id="page-0-0"></span>**Natural System Error Messages**

The screen **Unload/Load/Scan Natural System Error Messages** provides the following fields and PF keys:

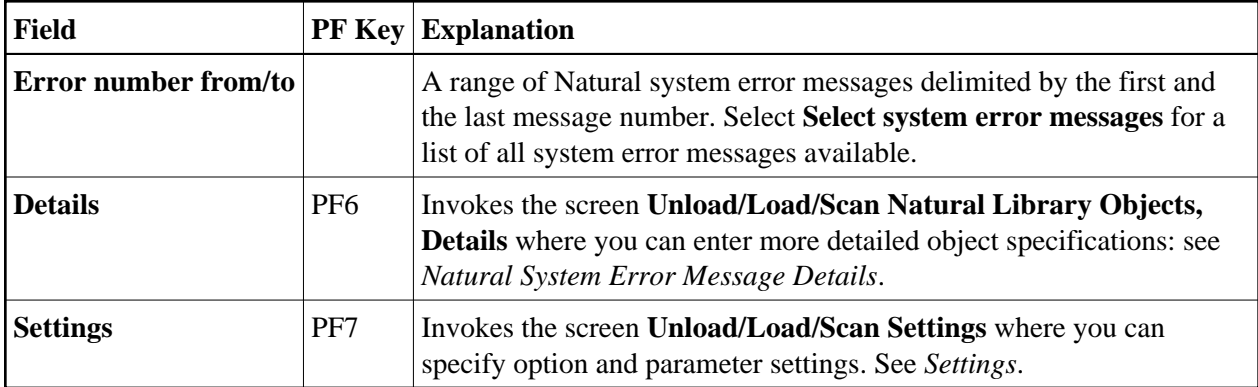

## <span id="page-0-1"></span>**Natural System Error Message Details**

The screen **Unload/Load/Scan System Error Messages, Details** is used to specify further selection criteria for Natural system error messages.

For descriptions of keywords and valid input values, see also *select-clause* in the section *Direct Commands*.

The screen **Unload/Load/Scan System Error Messages, Details** provides the following fields and PF keys:

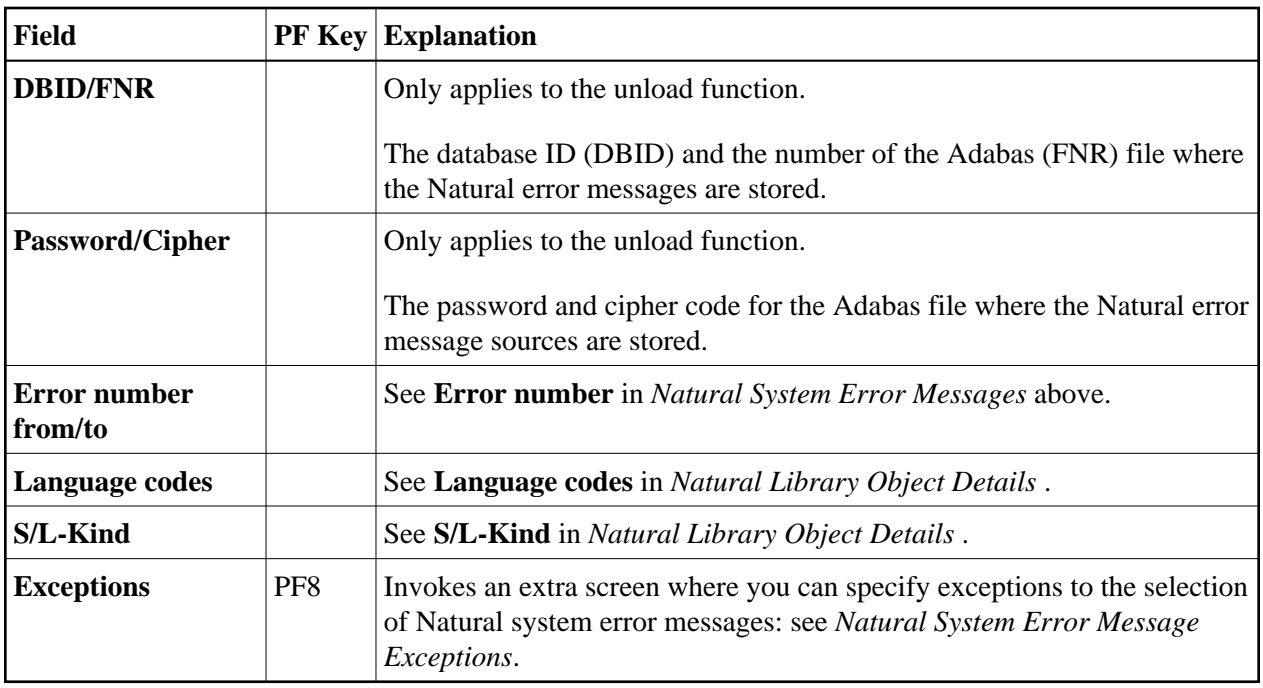

## <span id="page-1-0"></span>**Natural System Error Message Exceptions**

The screen **Unload/Load/Scan System Error Messages, Exceptions** is used to specify exceptions to the selection of Natural system error messages.

All Natural system error messages that match the selection criteria specified in *[Natural System Error](#page-0-0)  [Messages](#page-0-0)* and *[Natural System Error Message Details](#page-0-1)* are checked against the specifications made on the screen **Unload/Load/Scan System Error Messages, Exceptions**. Error messages that match *all* specifications defined as exceptions, are exempted from processing.

For explanations of the fields provided on the exceptions screen, see *[Natural System Error Message](#page-0-1)  [Details](#page-0-1)* above.

For descriptions of keywords and valid input values, see also *select-clause* in the section *Direct Commands*.